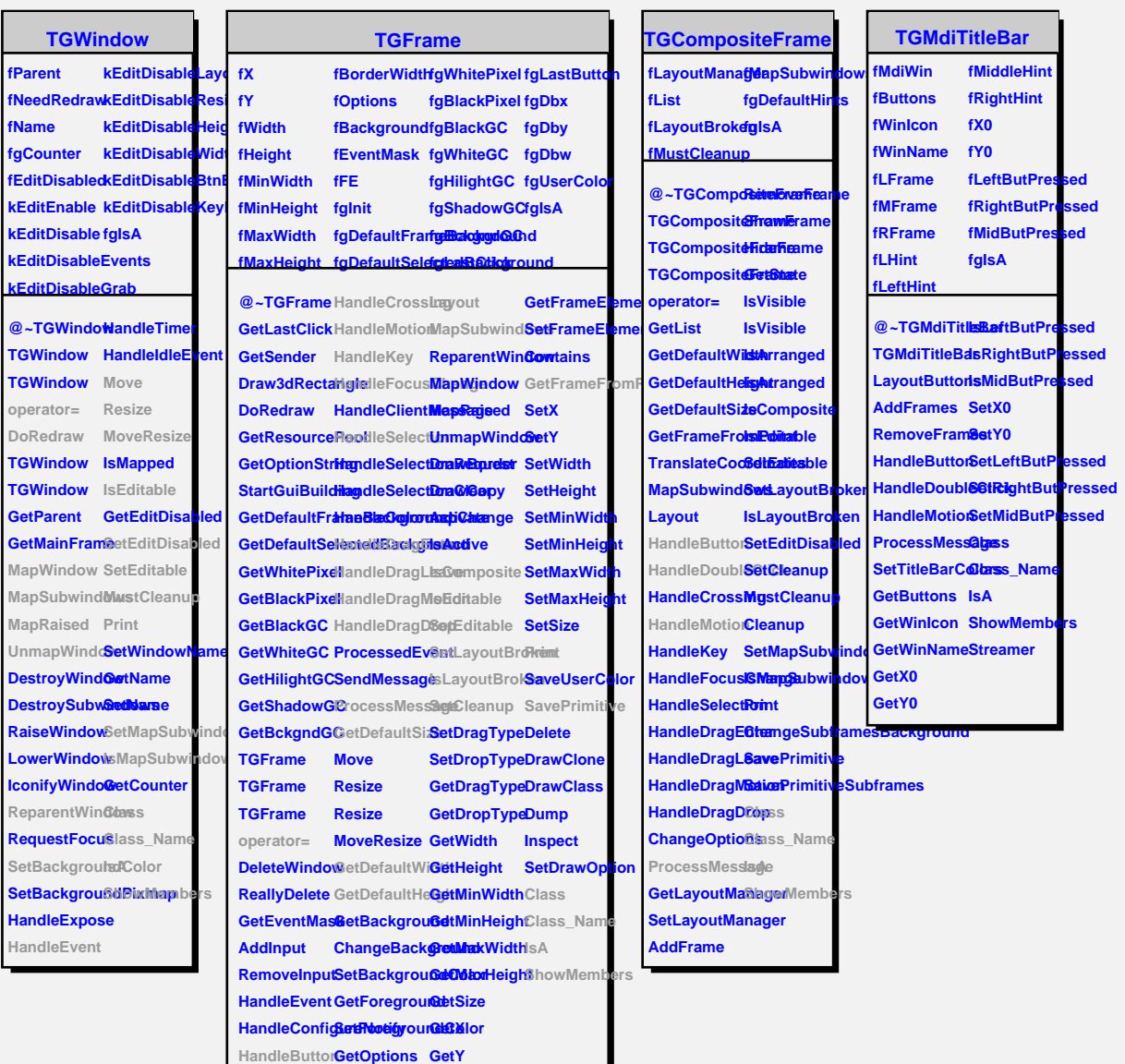

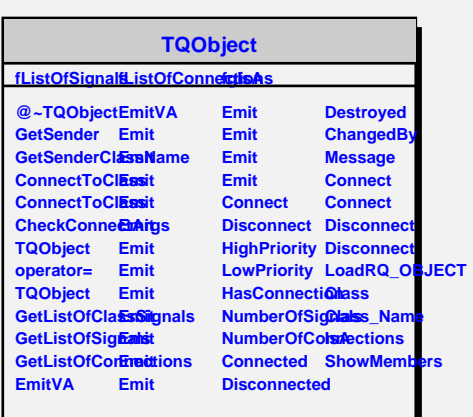

**HandleDoubleClick ChangeOptions GetBorderWidth**